У перапынках паміж пісаннямі тэкстаў я цяпер перачытваю "Панядзелак суботу" пачынаецца Ϋ́ братоў Стругацкіх — аповесць, або, як кажуць самі аўтары, казку для навуковых супрацоўнікаў малодшага ўзросту. Кніга дасталася мне, можна сказаць, "са сметніцы" — падарылі ў бібліятэцы, якую стварылі ў рамках дабрачынпраекта "Кнізе нага другое жыццё".

#### Юрый ЧАРНЯКЕВІЧ

### Рух кніг "у прыродзе"

Мабыць, многія мінчане прыкмецілі на вуліцах сталіцы зялёныя кантэйнеры для збору макулатуры. Гэтыя скрыні і ёсць частка таго праекта, дзякуючы якому сёння непатрэбныя адным чытачам кнігі знаходзяць сваіх наступных гаспадароў. Схема руху падобных "другасных" выданняў наступная: спачатку, натуральна, нехта павінен закінуць пакет з кнігамі ці скрутак паперы ў кантэйнер. Пасля рабочыя кампаніі "Белгіпс-Эка" па графіку штодня дастаўляюць змесціва гэтых зялёных скрынак на сартавальную пляцоўку, якая знаходзіцца ў Фаніпалі. Асноўная частка макулатуры і большая частка кніг з механічнымі пашкоджаннямі, натуральна, ідзе на перапрацоўку, але калі сярод газет, лістоў кардону, офіснай паперы, папяровых пакетаў і іншага смецця трапляюцца выданні ў прыдатным стане, рабочыя адкладаюць іх у асобныя скрыні. Пасля за такімі асобнікамі з Мінска прыязджае Фёдар Глушакоў — кіраўнік праекта "Кнізе другое жыццё" — ды адвозіць іх у сталіцу.

На гэтым рух кніг "у прыродзе" ды жыцці не спыняецца: выданні з дапамогай валанцёраў праходзяць яшчэ адзін "кастынг", падчас якога высвятляецца каштоўнасць фаліянта не толькі ў духоўным, але і ў матэрыяльным плане: ці не вырваны ў ім старонкі, ці добры пераплёт, ці ёсць падкрэсліванні ды плямы... Добрую і дагледжаную кнігу абціраюць анучай з мыльным растворам, абсушваюць, а пасля расстаўляюць на адпаведныя паліцы ў бібліятэцы.

— На сёння ў нашай "кніжніцы" — прыкладна пяць з паловай тысяч кніг, — кажа Фёдар Глушакоў. — Гэта не так і многа: справа ў тым, што якраз перад вашым прыходам некалькі сотняў асобнікаў перадалі ў сацыяльныя арганізацыі, з якімі мы супрацоўнічаем. А заўтра паступіць яшчэ столькі ж выданняў. Так што кніжная плынь у нас не спыняецца...

### 3 курсам тэалогіі

Варта дадаць, што згаданая "кніжніца" знаходзіцца мной на тэрыторыі прадпрыемства "Белгіпс" на вуліцы Казлова зразумела, ахоўным аб'екце, так што чытачы з прылеглых дамоў сюды па дэтэктывы ці фантастыку наўрад ці завітваюць. Хоць пачытаць тут ёсць што: скажам, ёсць поўны збор твораў Анарэ да Бальзака 1948 года выдання, дзясяткі тамоў Леніна ды Сталіна, зборы Якуба Коласа і Уладзіміра Караткевіча, "Вераніка жадае памерці" Паула Каэльё, "50 адценняў шэрага" і шмат чаго яшчэ. А ўвогуле тут прадстаўлены выданні любой тэматыкі — ад дэтэктываў і твораў пра каханне да спецыялізаванай літаратуры і дзіцячых часопісаў.

— Мы не ведаем, што атрымаем у выніку, — кажа мне Фёдар Глушакоў. — Літаратура паступае розная, але тым больш цікава "корпацца" ў скрынях: можа, там знойдзецца які-небудзь старадаўні фаліянт або найноўшае выданне?

Так ужо дарэчы і было, калі валанцёры — у праекце іх задзейнічана недзе 40 чалавек — дасталі са скруткаў падручнік па курсе тэалогіі на лацінскай мове Фран-

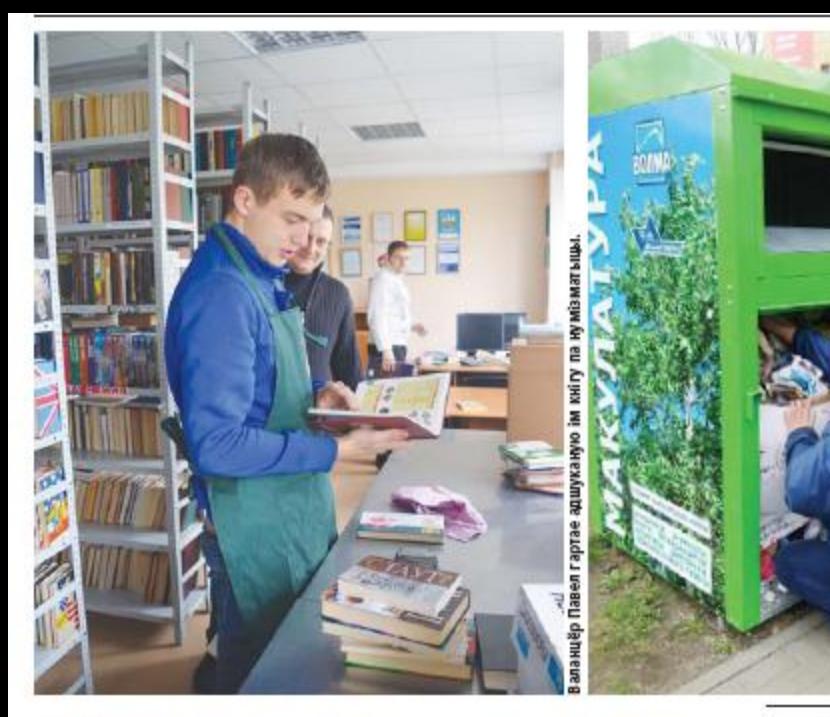

# Кастынг з... кантэйнераў

цыска Пшылецкага 1765 года выдання, выдадзены ў Вільні. Як пісала колькі нумароў таму "К", кніга была перададзена ў Нацыянальную бібліятэку краіны, а эксперты ўжо прызналі яе гісторыкакультурнай каштоўнасцю. Так што вядомая прымаўка пра "ката ў мяху" тут якраз дарэчы.

Да слова, падчас нашай размовы з Глушаковым у бібліятэку якраз і завіталі валанцёры: раніцай з Фаніпаля былі прывезены некалькі вялізных пакункаў кніг, якія адабралі на сартыравальнай пляцоўцы. Павел і Вераніка, студэнты БДУ, павітаўшыся з намі, адразу апранулі фірмовыя фартухі і пачалі разбіраць літаратуру.

- Мне гэта праца вельмі падабаецца, — расказаў Павел, спрактыкавана сартыруючы

змесціва са скрыняў. — Справа ў тым, што я захапляюся чытаннем, а тут нам могуць аддаць у дар любую ўпадабаную кнігу. Скажам, зараз я ў гэтым вэрхале знайшоў адну, якую аднясу дадому, - яна па нумізматыцы. Увесь у прадчуванні цікавага чытва!

Як кажа Фёдар Глушакоў, у атрыманні кніг назіраецца пэўная сезоннасць: напрыклад, у пачатку лета з кантэйнераў дастаюць шмат вучэбнай і дзіцячай літаратуры. Усё таму, што напрыканцы вясны заканчваецца стары навучальны год і многія вучні пазбаўляюцца ад ужо непатрэбнай ім літаратуры. Тое самае назіраецца ў першыя дні верасня.

Самае цікавае, што мінчане пазбаўляюцца і ад новых кніг, якія нядаўна з'явіліся ў продажы.

## Што здаюць у "сацыяльна адказную" макулатуру?

— Калі завітваю ў кнігарні. спыняюся ў аддзеле кніжных навінак, — кажа Фёдар Глушакоў. — І незнарок адзначаю: вось гэтую кнігу мы ўжо атрымлівалі, тую перадалі яшчэ месяц назад у дзіцячы інтэрнат, а вось гэтай у нас яшчэ не было. Але ж, не сумняюся, і яна да нас з цягам часу дабярэцца...

### Сацпраект у дзеянні

Адабраныя кнігі атрымліваюць "прапіску" ў школьных і ўніверсітэцкіх бібліятэках, у дамах сацыяльнага забеспячэння, інтэрнатах, дзіцячых дамах і дамах састарэлых, у бальніцах і выпраўленчых установах. Частку кніг перадалі ў праваслаўную Духоўную акадэмію.

- Да гэтага часу наша кампанія падоўжыла жыццё 30 тыся-

чам кніг. 25 тысяч з іх былі перададзены ў 61 арганізацыю з Мінска і Мінскага раёна, — адзначыла "К" намеснік дырэктара кампаніі "Белгіпс-Эка" Лілія Сёмачкіна. - Сёння наш праект атрымаў настолькі вялікі розгалас, што нам тэлефануюць самі мінчане з усіх куткоў горада, каб перадаць у нашу бібліятэку зборы з хатніх калекцый.

Тлумачыцца такі "альтруізм" жыхароў сталіцы даволі проста: многія гарадскія бібліятэкі маюць неблагі кніжны фонд, таму не заўсёды прымаюць выданні савецкага часу або састарэлую спецыялізаваную літаратуру. А вось у бібліятэцы кампаніі рады любой літаратуры, бо перакананы, што яна знойдзе свайго чытача.

ÎК

Акрамя таго, многія кнігі супрацоўнікі адвозяць у розныя кропкі Мінска з мэтай букросінгу. Выданні "са сметніцы" выстаўляюцца ў кавярнях, на чыгуначным вакзале, у вучэбным корпусе БДУІР, Доме-музеі РСДРП і шмат дзе яшчэ. Праўда, гэта хутчэй "пабочны" прадукт дзейнасці праекта "Кнізе — другое жыццё". Асноўны кірунак усё ж такі зусім іншы: сацыяльны. Нездарма ж многія кнігі, сабраныя падчас сартыроўкі макулатуры, бясплатна перадаюцца ўсім ахвотным на многіх культурных мерапрыемствах, што ладзяцца у Мінску.

Як бачна, гаворка пра сацыяльную адказнасць бізнесу, якая ўсё часцей і часцей узнікае на старонках газет і інтэрнэт-парталаў, не праходзіць дарэмна: многія айчынныя кампаніі, банкі, асобныя бізнесмены адгукаюцца на просьбы пра дапамогу сацыяльным і культурным установам або нават самастойна ствараюць цікавыя і патрэбныя грамадству дабрачынныя праекты. А ў вашым рэгіёне падобныя прыклады ёсць? Прапануем падзяліцца досведам на старонках "К".

Κ